## **Maintaining Up-to-Date Personal Information**

Employee Instructions

## **Background**

Employees should update several components of their personal information whenever changes occur. By maintaining accurate name and contact information, the Postal Service will be able to share important communications directly with you when the need arises.

The below instructions discuss how to update your address, emergency contact, name, and email address.

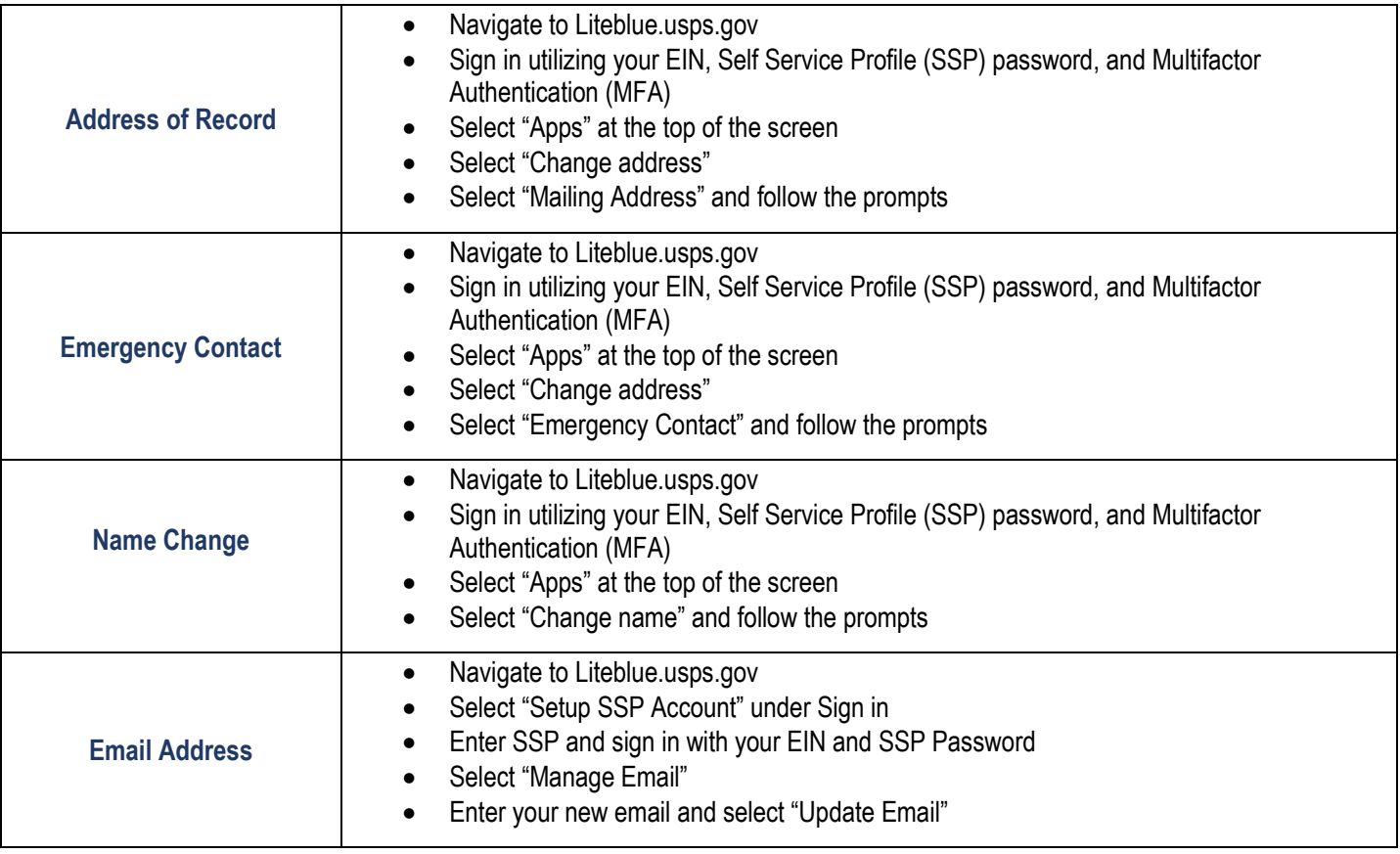

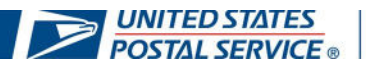